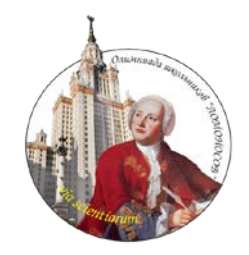

## **ОЛИМПИАДА ШКОЛЬНИКОВ «ЛОМОНОСОВ» 2012/2013 учебный год**

## **ОТБОРОЧНЫЙ ЭТАП**

## **Краткая инструкция для участника**

**Д**ля того чтобы стать участником олимпиады, необходимо лично зарегистрироваться на портале олимпиады школьников «Ломоносов» по адресу: [www.lomonosov.msu.ru](http://www.lomonosov.msu.ru/) и получить доступ в личный кабинет.

**О**ргкомитет принимает к рассмотрению работы участников отборочного этапа, поступившие только из личного кабинета на портале Олимпиады до 24 часов 21 января 2013 года включительно (по московскому времени).

**У**частник может направить только одну работу по каждому предмету (комплексу предметов). Файл с работой отборочного этапа должен иметь формат PDF (Portable Document Format). Для конвертации Ваших решений в формат PDF можно воспользоваться специальными бесплатными программами или встроенными инструментами Office Word. До момента окончания приема работ участник имеет возможность повторно направить исправленный файл с работой, при этом исходный файл заменяется новым и удаляется с портала Олимпиады.

**И**нформация о получении работ оргкомитетом размещается на портале Олимпиады в личном кабинете участника.

**Р**езультаты отборочного этапа будут опубликованы на портале Олимпиады. Работы участников отборочного этапа не рецензируются, не копируются, не сканируются и не высылаются участникам или иным лицам.

**О**формление решений (размер шрифта, междустрочные интервалы и пр.) участник выбирает самостоятельно, учитывая следующие требования:

- на листах ответов запрещается указывать фамилию, имя, отчество участника;
- нумерация ответов должна соответствовать нумерации олимпиадных заданий;
- решения или их части могут быть набраны на компьютере или написаны от руки и отсканированы;
- рукописные части работы (при их наличии), в том числе чертежи и рисунки, необходимо выполнять разборчиво ручкой с пастой синего или черного цвета.

Дополнительные требования к оформлению решений (в случае необходимости) приведены в тексте заданий.